## **MOAM - Fehler #745**

## **Leere Charakterklassen**

31.07.2021 13:07 - Octavius

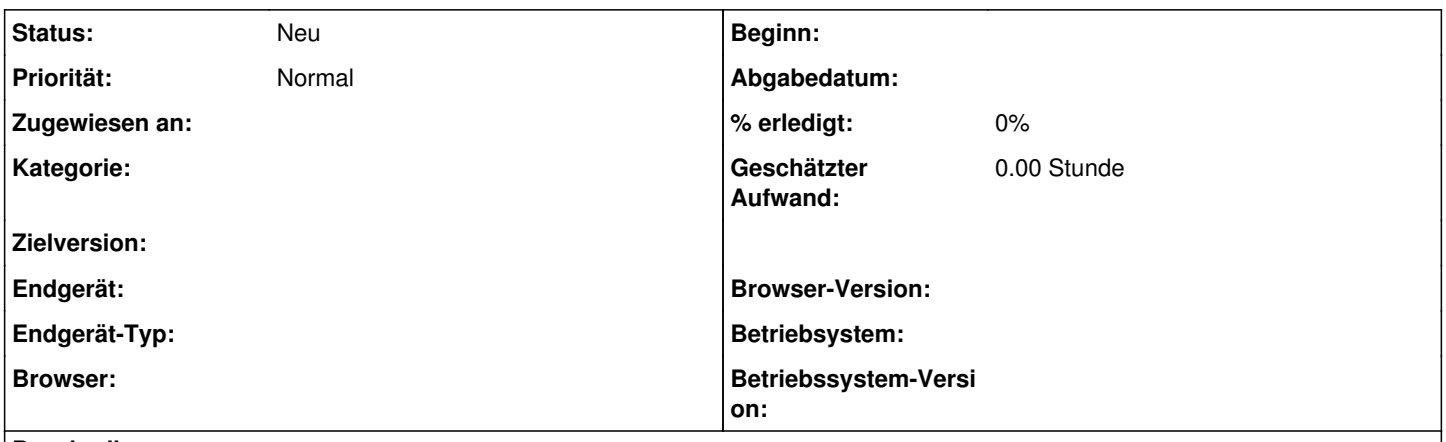

## **Beschreibung**

Wer die Spezies auf Schwarzalb einstellt und dann zurück auf Mensch wechselt hat auf einmal eine Masse an Charakterklassen zmehr zur Auswahl z.B. den Filou oder den Netzbewahrer. Lerneinheiten auf Seite drei sind allerdings leer und es können keine Fertigkeiten ausgewählt werden.